Information Management XML and Databases

> hussein suleman uct cs 303 2004

# XQuery

- XQuery specifies advanced functional queries over XML documents and collections.
- XQuery is a superset of XPath 1.0, and parallel specification for XPath 2.0.
- Not yet a standard!
	- Only Working Draft as of 23 July 2004.
	- **Expect some changes before finalisation.**

# XQuery Expressions 1/2

#### Primary expressions

- **12.1, "Hello world" (literals)**
- Sfirstauthor (variable)
- **Exq:string-concat () (function call)**

### $\Box$  Path expressions

- document("test.xml")//author
- para[5][@type="warning"]
- child::chapter[child::title='Intro']

# XQuery Expressions 2/2

### Arithmetic/Comparison/Logic expressions

- \$unit-price \$unit-discount
- //product[weight gt 100]
- 1 eq 1 and 2 eq 2

#### Sequence expressions

- $(1, 2, (3))$
- $(10, 1 to 4)$
- (1 to 100)[. mod 5 eq 0]
- **S** \$seq1 union \$seq2

# FLWOR Expressions

For-Let-Where-OrderBy-Return

- □ Iterates over a sequence of nodes, with intermediate binding of variables.
- Most useful for database-like "join" operations.

# FLWOR Example

```
for $d in fn:doc("depts.xml")//deptno
let $e := fn:doc("emps.xml")//emp[deptno = $d]
where fn:count(Se) \geq 10order by fn:avg($e/salary) descending
return
    <big-dept>
```

```
 {
       $d,
       <headcount>{fn:count($e)}</headcount>,
       <avgsal>{fn:avg($e/salary)}</avgsal>
 }
   \langlebig-dept\rangle
```
(from specification)

# FLWOR For, Let

- $\blacksquare$  for and let create a sequence of tuples with bound variables.
- $\Box$  Can have multiple fors and multiple lets.
- $\Box$  Multiple fors result in a Cartesian product of the sequences.
	- for \$car in ("Ford", "Chevy"), \$pet in ("Cat", "Dog")
- $\Box$  Multiple lets result in multiple intermediate variable bindings per tuple of nodes.

### FLWOR Where, OrderBy, Return

- $\blacksquare$  where filters the list of tuples, by removing those that do not satisfy the expression.
- $\blacksquare$  return specifies result for each tuple.
- $\blacksquare$  order by specifies the expression to use to order the tuples – the expression can use nodes not included in the result.
	- for \$e in \$employees order by \$e/salary descending return \$e/name

# FLWOR for DB Joins

<ucthons>

```
\{ for $stud in fn:doc("students.xml")//student
       for $proj in 
         fn:doc("projects.xml")//project[id = $stud/id]
       order by $stud/name
       return
          <honsproj>
            <studentname>{$stud/name}</studentname>
            <projectname>{$proj/name}</projectname>
          </honsproj>
 }
```
</ucthons>

# XML Databases

- Databases must be Unicode-compliant! (usually UTF-8)
- Options:
	- **Blob: Store XML documents or fragments in** tables.
	- **Tree: Store XML as sequence of nodes with** child relationships explicitly indicated.
	- **Relation: Store XML in specialised** tables/relations as defined by XML structure.
	- **Fiat files: Store each XML document in a file.**

# Blob/Clob/etc.

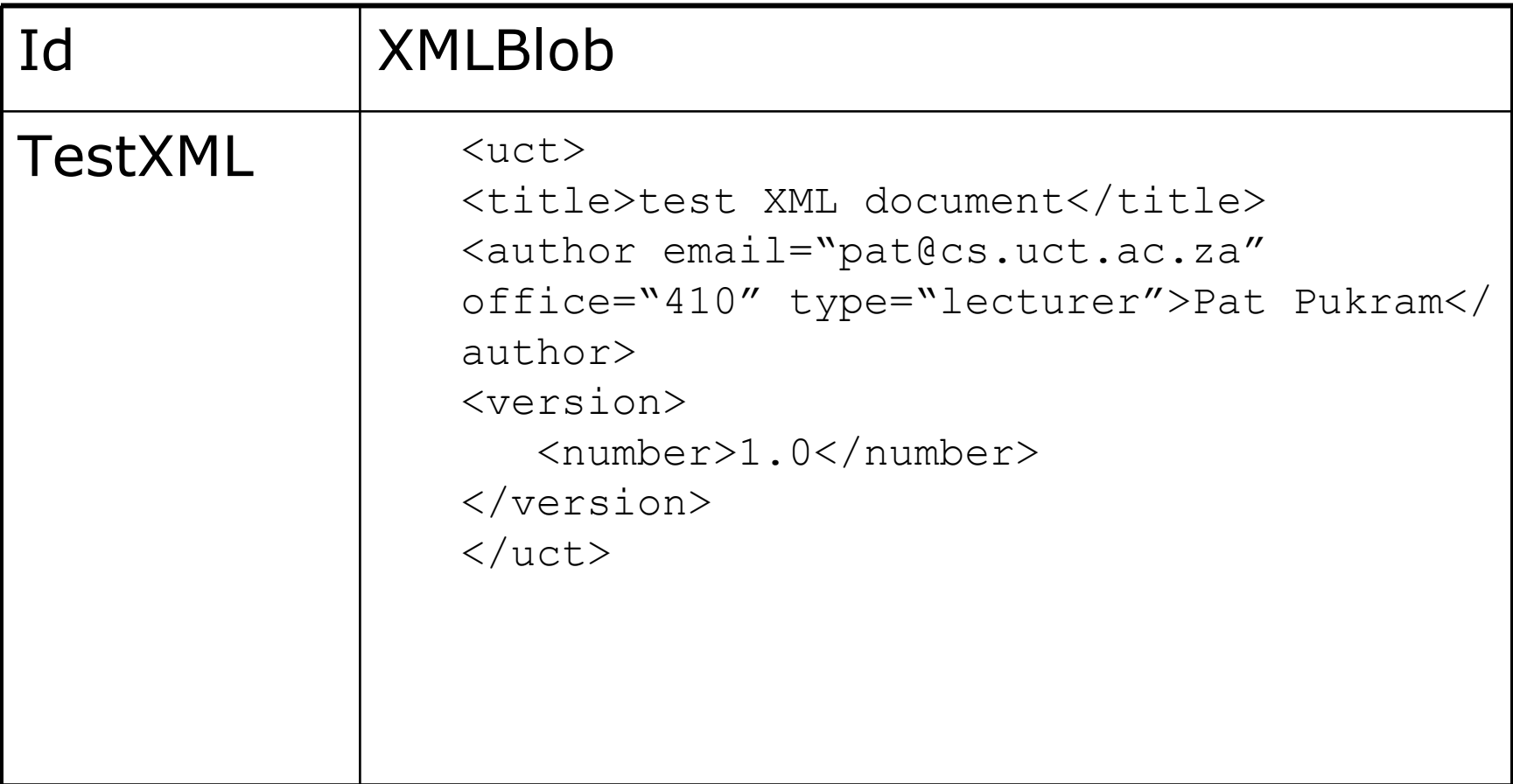

## Tree Representation

#### Nodes

#### Links

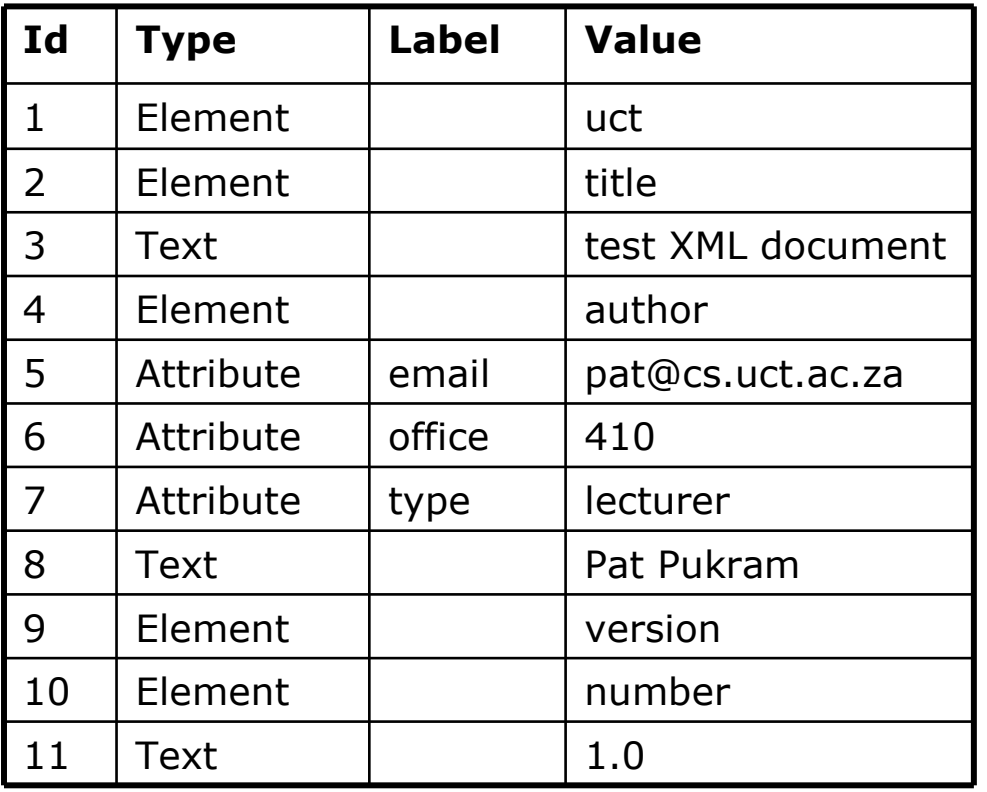

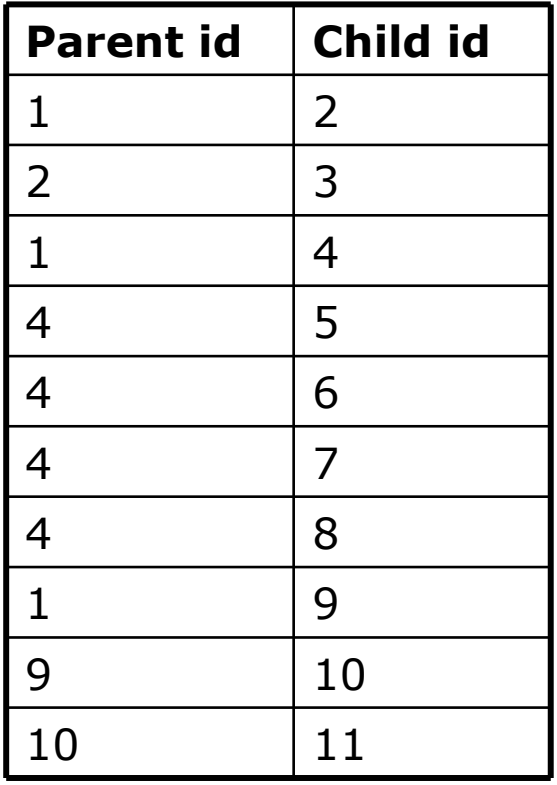

Note: Whitespace nodes have been ignored!

# Relation Representation

#### main table

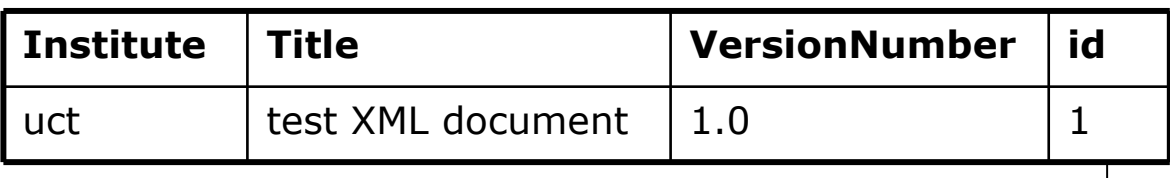

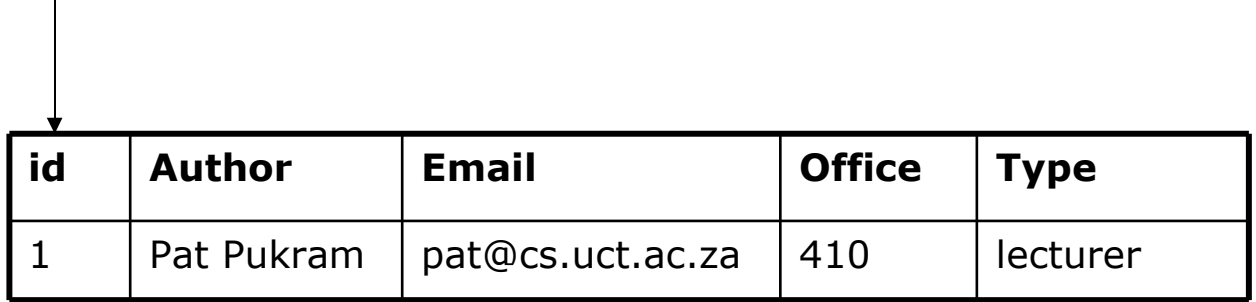

author table

# Evaluation

- Blob: fast insert/select for XML documents, but slow querying.
- $\Box$  Tree: fast location of single nodes and sequences of nodes, but slow to enforce structure of XML.
- Relation: fast data query and extraction, but could be many tables and thus slow to insert/select XML documents.
- Flat file: fast load/store, but slow queries.

Are we only interested in relational queries? Google-like queries?

## References

 Boag, Scott, Don Chamberlin, Mary F. Fernández, Daniela Florescu, Jonathan Robie and Jérôme Siméon (2004). XQuery 1.0: An XML Query Language, W3C Working Draft 23 July 2004, W3C. Available <http://www.w3.org/TR/xquery/>